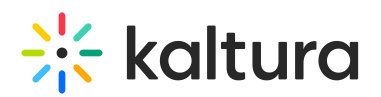

# Cast

28 This article is designated for all users.

#### **Overview**

The Cast plugin lets you stream your video content from your phone, tablet, or laptop right to your TV or speakers.

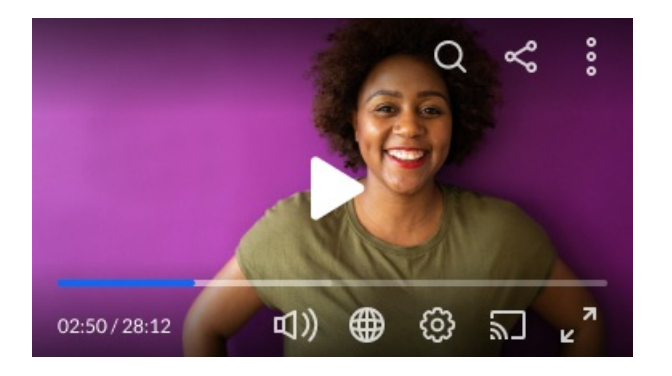

## Features

- In the case of Google Chromecast, a user can stream video content using a Sender, and play it on (or cast it to) another device known as a Receiver, while controlling playback using the Sender. The Kaltura player can be either a Sender or a Receiver.
- In the case of Apple AirPlay, a user can stream or share content from an Apple device to another Apple TV, AirPlay 2-compatible smart TV, or Mac. Stream a video. Share your photos. Or mirror exactly what's on your device's screen.

### **Setup**

To learn how to set the **Cast** plugin on the player, see "https://knowledge.kaltura.com/help/player-v7-plugins-for-admins-bar" name="The%20Kaltura%20Player%20Studio%20Admin%20Guide%20- %20Top%20&%20Bottom%20Bar%20Settings" title="The Kaltura Player Studio Admin Guide - Top & Bottom Bar Settings">The Kaltura Player Studio Admin Guide - Top & Bottom Bar Settings.

# Example

The following is an example of an embed code with Chromecast set as a Sender:

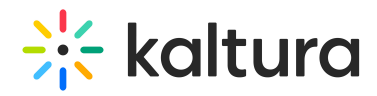

<div id="kaltura\_player" style="width: 560px;height: 395px"></div> <script type="text/javascript" src=""https://cdnapisec.kaltura.com/p/%7BYOUR\_PARTNER\_ID%7D/embedPlaykitJs/uiconf\_id/%7BYOUR\_PLAYER\_ID%7 D%22%3E%3C/script%3E" rel="noopener noreferrer" tabindex="-1" target="\_blank" title="https://cdnapisec.kaltura.com/p/%7BYOUR\_PARTNER\_ID%7D/embedPlaykitJs/uiconf\_id/%7BYOUR\_PLAYER\_ID%7 D%22>">https://cdnapisec.kaltura.com/p/{YOUR\_PARTNER\_ID}/embedPlaykitJs/uiconf\_id/{YOUR\_PLAYER\_ID}"> </script> <script type="text/javascript"> try { var kalturaPlayer = KalturaPlayer.setup({ targetId: "kaltura\_player", provider: { partnerId: {YOUR\_PARTNER\_ID}, uiConfId: {YOUR\_PLAYER\_ID} }, cast: { receiverApplicationId: "X123Y45Z" // the receiver application id } }); kalturaPlayer.loadMedia({entryId: '1\_xxxxxx'}); // the entry id } catch (e) { console.error(e.message) } </script>

#### [template("cat-subscribe")]